狗狗币(DogeCoin)是一种非常流行的加密货币,目前可以在许多加密货币交易 所上进行交易。以下是购买和交易狗狗币的一般步骤:

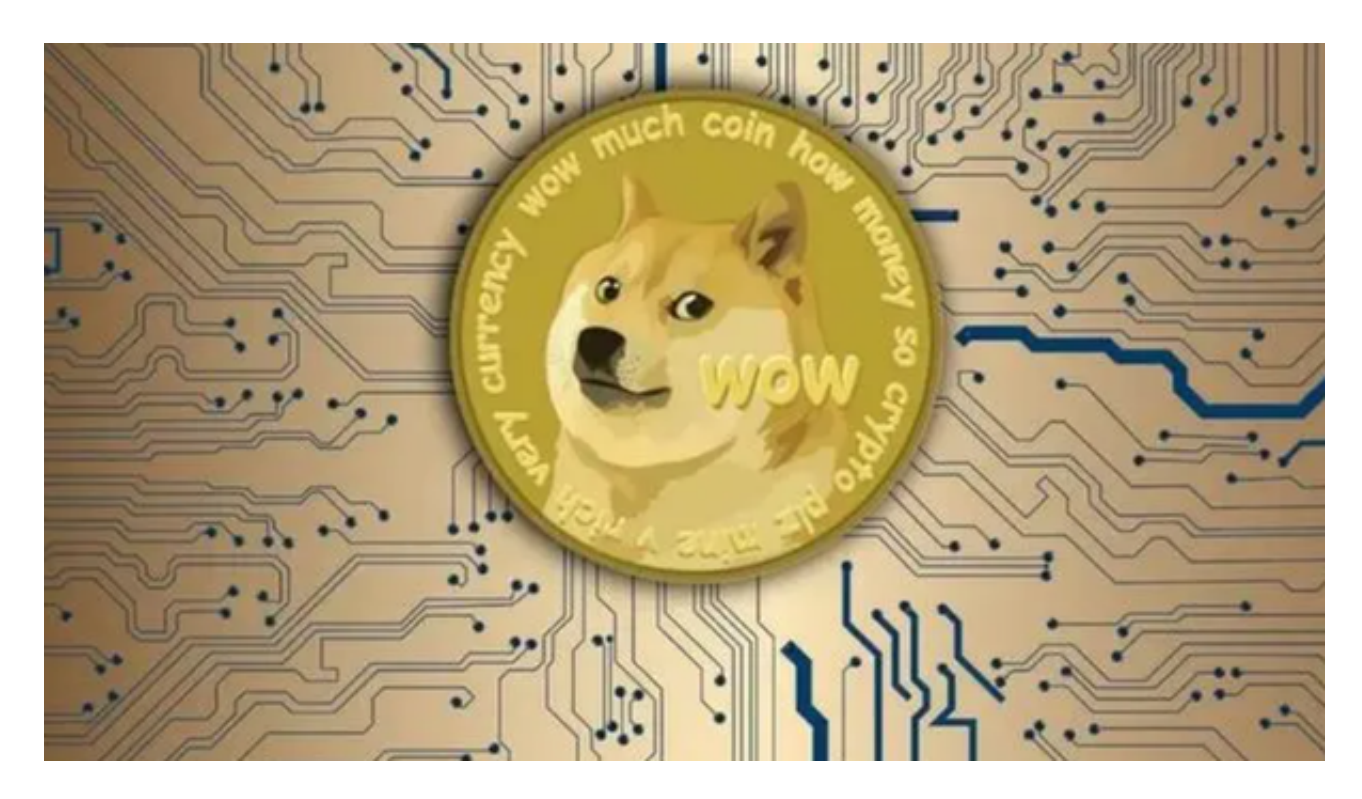

购买狗狗币:

 注册并验证在一个受信任的加密货币交易所,如Bitget交易所。充值您的Bitget交 易所账户,您可以使用其他加密货币或法定货币进行充值。在Bitget交易所中搜索 狗狗币交易对,如DOGE/BTC或DOGE/USDT,并选择您想要购买的狗狗币数量。 确认交易并等待交易完成,您的狗狗币将存储在您的Bitget交易所账户中。

交易狗狗币:

 注册并验证在一个加密货币交易所上,如Bitget。充值您的交易所账户,您可以使 用其他加密货币或法定货币进行充值。在交易所中搜索狗狗币交易对,如DOGE/B TC或DOGE/USDT。选择您想要交易的狗狗币数量和交易类型,如市价或限价订单 。确认交易并等待交易完成,您的交易将在Bitget交易所中记录。

 随着数字货币市场的迅猛发展,BitGet竭尽全力为用户提供了高效、专业、可靠 的数字货币交易服务。作为一家全新的数字货币交易所,BitGet在技术、流程、业 务管理等方面都更具特色,具有广阔的发展前景。对于数字货币投资者而言,BitG et是进行数字货币交易的不二之选。

作为全球最大的加密跟单交易平台,Bitget可以为用户提供安全且一站式的交易。 目前,Bitget是排名前五的合约交易平台,以及排名前十的现货交易平台。为用户 提供不同类型的交易产品,界面简单,即使是新手也能轻松交易。

对于不同操作系统和设备,下载方式会有所不同。要下载bitget的官方网站,首 先需要进入Bitget官方网站,通过百度或谷歌等搜索引擎搜索"bitget"或者"bitget 交易所",都可以很轻松的找到bitget官网。在进入官网后,你可以选择"立即注册" 或"下载APP"进行注册和下载。

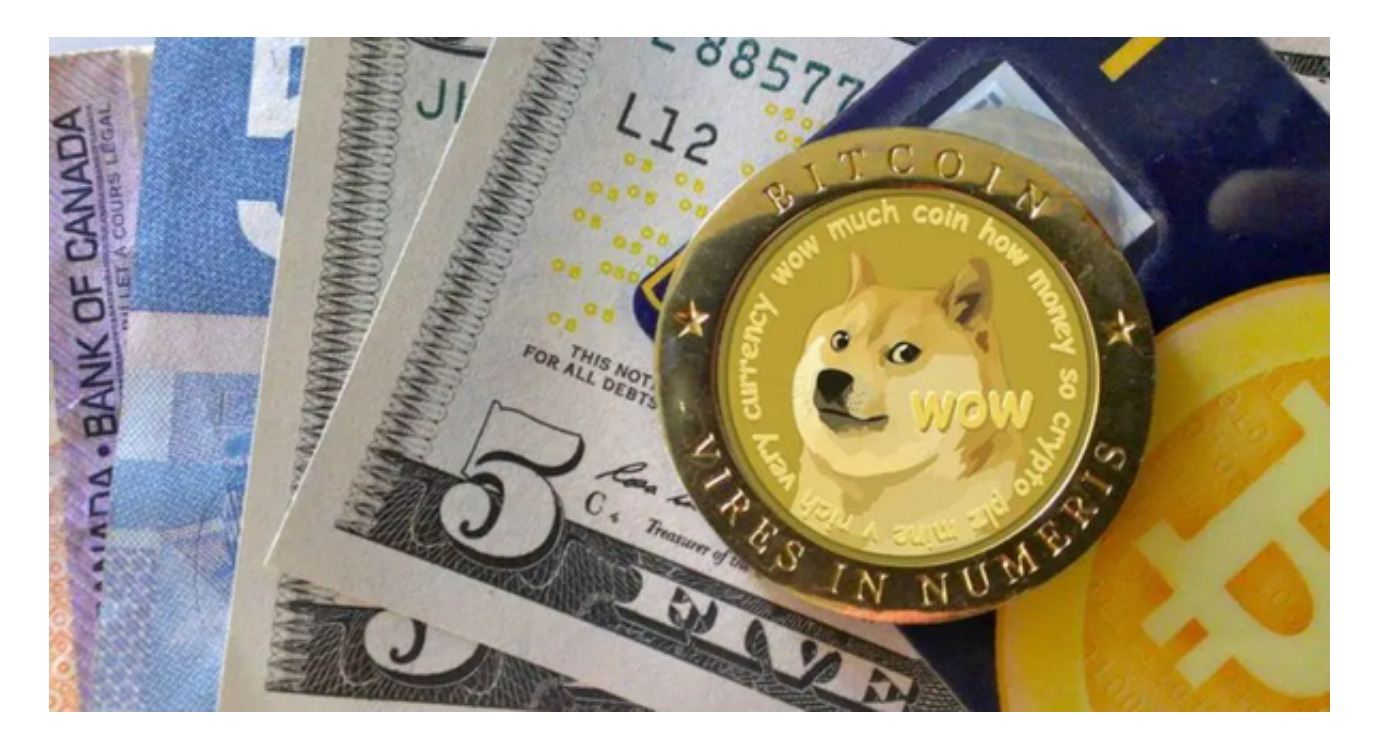

 请注意,不同的交易所可能会有不同的购买和交易流程,具体步骤可能会有所不 同。在使用加密货币交易所之前,请务必仔细阅读和理解交易所的条款和条件,并 保持您的账户和设备的安全更新。